#### HTML Email In Drupal The Easy Way!

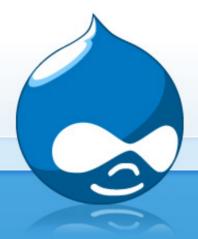

Dennis Jarecke Drupal Camp Ohio November 15, 2014

Drupal

### **Demonstration Module**

*hook\_menu* calls PHP function which populates parameters and calls *drupal\_mail()*. This is a great way to test email in dev or even in production! I call the module *easy\_html\_email\_demo*.

> Code available at: https://github. com/tetmo113/easyhtmlemaildemo

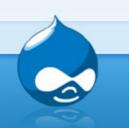

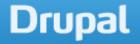

# How Basic Email Works

- drupal\_mail()
  - Populates \$message provides \$message['subject']='' and \$message['body']=array().
  - Calls hook\_mail() for your module.
    - Your hook\_mail populates \$message['subject'] and \$message['body'].
  - > Calls hook\_mail\_alter()
  - > Calls drupal\_mail\_system()
    - Instantiates and returns an object of class DefaultMailSystem
  - Formats message via DefaultMailSystem->format()
  - Sends message via DefaultMailSystem->mail()
    - Will post to log if there is a problem!
    - DefaultMailSystem uses PHP mail() function.

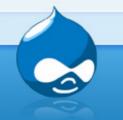

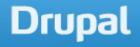

# drupal\_mail() Return Value

The \$message array structure containing all details of the message. If already sent (\$send = TRUE), then the 'result' element will contain the success indicator of the e-mail, failure being already written to the watchdog. (Success means nothing more than the message being accepted at php-level, which still doesn't guarantee it to be delivered.)

Quoted from https://api.drupal. org/api/drupal/includes!mail.inc/function/drupal\_mail/7

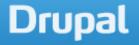

#### 5 Minutes to HTML Email

Mark the time . . .

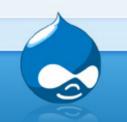

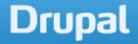

# 5 Minutes To HTML Email - The Details

- Install mailsystem and htmlmail modules.
- Come up with the keys you are going to use for this module. I chose htmltest.
- Add the key to hook\_mail.
- Configure mailsystem module to pair the htmltest key with this module. Also configure them to use the HTMLMailSystem class.
- Configure the htmlmail module as follows: Step 2 -"No theme" and Step 3 - "Full HTML".

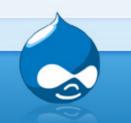

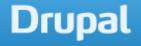

### How it works

- More detail on drupal\_mail\_system()
  - It will look for a class attached to eache module-key pair.
  - It will instantiate and return an object of that class instead of the DefaultMailSystem class.
- We used the mailsystem module to attach the sixsyc\_html\_email\_demo-htmltest pair to the HTMLMailSystem class. Use this module to connect any module-key pair to any mail class.
  drupal\_mail() now formats with HTMLMailSystem->format()

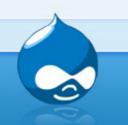

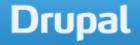

# Automatic Theming

- Install the Echo module
  - There is no configuration to this module. Isn't that easy!
  - There is only one function echo\_themed\_page() which you don't directly use. The module htmlmail uses it.
- So how to use it?
  - Method 1: Add \$message['theme'] to hook\_mail().
  - Method 2: Select your theme from step 2 in HTMLMail module configuration.

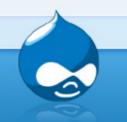

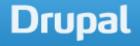

# Automatic Theming (cont'd)

That looks ugly! How to fix it?

 Set step 3 in *htmlmail* module configuration to unfiltered.

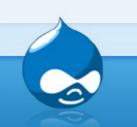

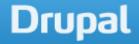

# Tidbits

- Make sure each line in your message is done as \$message['body'][].
- Can get value of params with debug flag in configuration of *htmlmail* module.
- *Emogrifier* module: convert stylesheets to inline style rules to display on mobile devices and webmail.
- Transliteration module: Convert non-ASCII text to US-ASCII equivalents. This prevents Microsoft smart-quotes from appearing as question-marks in Mozilla Thunderbird.

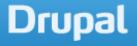

### Tidbits

- Pathologic module: Converts relative URLS to absolute URLS so clickable links work as intended.
- Use an email service that will create an email template for you (MailChimp???) and copy and paste.
- You can use *Rules* to send an email: http://webwash. net/tutorials/how-send-html-emails-drupal-7-usingrules
- Mail Mime module: Provides a text/plain alternative to text/html emails, and automatically converts image references to inline image attachments.

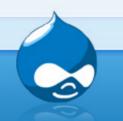

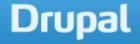

# Links

- https://api.drupal.org/api/drupal/includes!mail. inc/function/drupal\_mail/7
- https://www.drupal.org/project/htmlmail
- https://www.drupal.org/project/mailsystem
- https://www.drupal.org/project/echo
- https://groups.drupal.org/mail
- http://thesiteslinger.com/blog/10-tips-for-designinghtml-emails/
- http://templates.mailchimp.com/

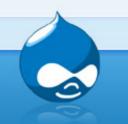

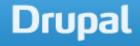